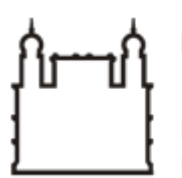

Ministério da Saúde

**FIOCRUZ** Fundação Oswaldo Cruz

**GABINETE**

PORTARIA Nº 100, de 28 de setembro de 2022

A Diretora do Instituto Leônidas & Maria Deane – ILMD/Fiocruz Amazônia, no uso das atribuições que lhe são conferidas pela Portaria Ministerial nº 1581/2021-MS.

**CONSIDERANDO** Resolução nº002/2022 do Conselho Deliberativo do Instituto Leônidas & Maria Deane – CD/ILMD/Fiocruz Amazônia, em reunião de dez de agosto de dois mil e vinte dois, que aprovou o Credenciamento e Recredenciamento de Laboratórios de Pesquisa do ILMD/Fiocruz Amazônia

**RESOLVE:**

Art.1º **DESIGNAR** o servidor **Julio César Schweickardt**, Siape 1321587, para exercer a função de **Chefe Titular** do Laboratório de História, Políticas Públicas e Saúde na Amazônia do Instituto Leônidas & Maria Deane-LAHPSA/ILMD/Fiocruz Amazônia.

Art. 2º No impedimento do titular, este será substituído pela **Chefe Substituta**, a servidora **Michele Rocha de Araújo El Kadri**, Siape 2179334.

Art. 3º O Laboratório LAHPSA vincula-se à Vice-Diretoria de Pesquisa e Inovação-VDPI/ILMD/Fiocruz Amazônia, respondendo hierarquicamente a Vice-Diretora de Pesquisa e Inovação e a diretora da Unidade.

Art. 4º Esta Portaria entra em vigor nesta data.

Art. 5º Tornar sem efeito as Portarias anteriores.

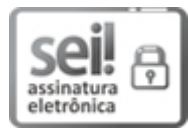

Documento assinado eletronicamente por **ADELE SCHWARTZ BENZAKEN**, **Diretora**, em 28/09/2022, às 17:53, conforme horário oficial de Brasília, com [fundamento](http://www.planalto.gov.br/ccivil_03/_Ato2015-2018/2015/Decreto/D8539.htm) no art. 6º, § 1º, do Decreto nº 8.539, de 8 de outubro de 2015.

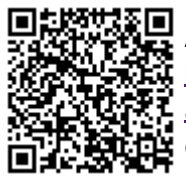

A autenticidade deste documento pode ser conferida no site http://sei.fiocruz.br/sei/controlador\_externo.php? [acao=documento\\_conferir&id\\_orgao\\_acesso\\_externo=0,](http://sei.fiocruz.br/sei/controlador_externo.php?acao=documento_conferir&id_orgao_acesso_externo=0) informando o código verificador **2108390** e o código CRC **238A782D**.

**Referência:** Processo nº 25792.000007/2022-05 SEI nº 2108390